## **Modelling Data - Spreadsheets Vear 9 Term 4**

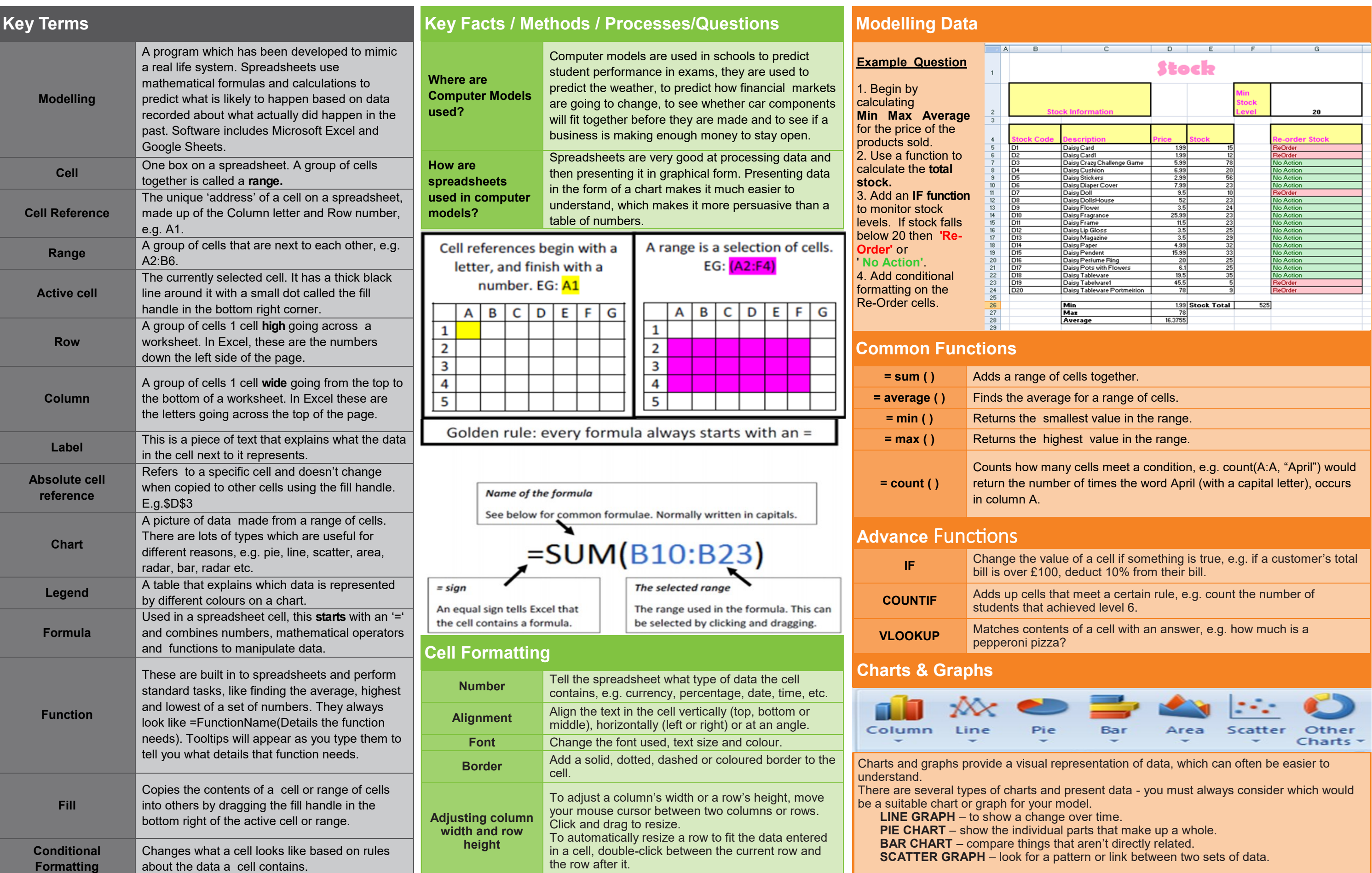

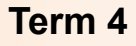

# **■ Trinity MAT**

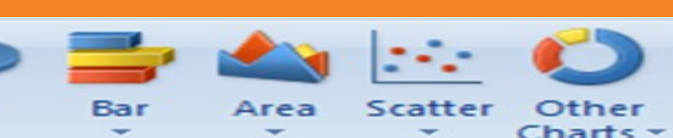

A Cash Flow Forecast is to show how much cash a business receives into the bank account for a period of 12 months. The cash from Sales and from the Loans that the business has borrowed from the bank make up the cash inflows.

It also shows the cash outflows, so anything that business has to pay for example bills it has to pay those each month and we can total them for each month to calculate the total cash outflows.

The cash flow forecast also shows the opening balance in the bank account at the start of each month. We then work out the net cash flow so the inflows minus the outflows each month and we then can work out the closing balance by adding those two items together.

This document enables the business to see if they are achieving a surplus of cash or a deficit of cash so it helps them when they are planning their bank account and their spending.

**<br />
Strinity MAT** 

#### **Modelling Data - Spreadsheets Vear 9 <b>1999 Year 9 <b>1999** Term 4

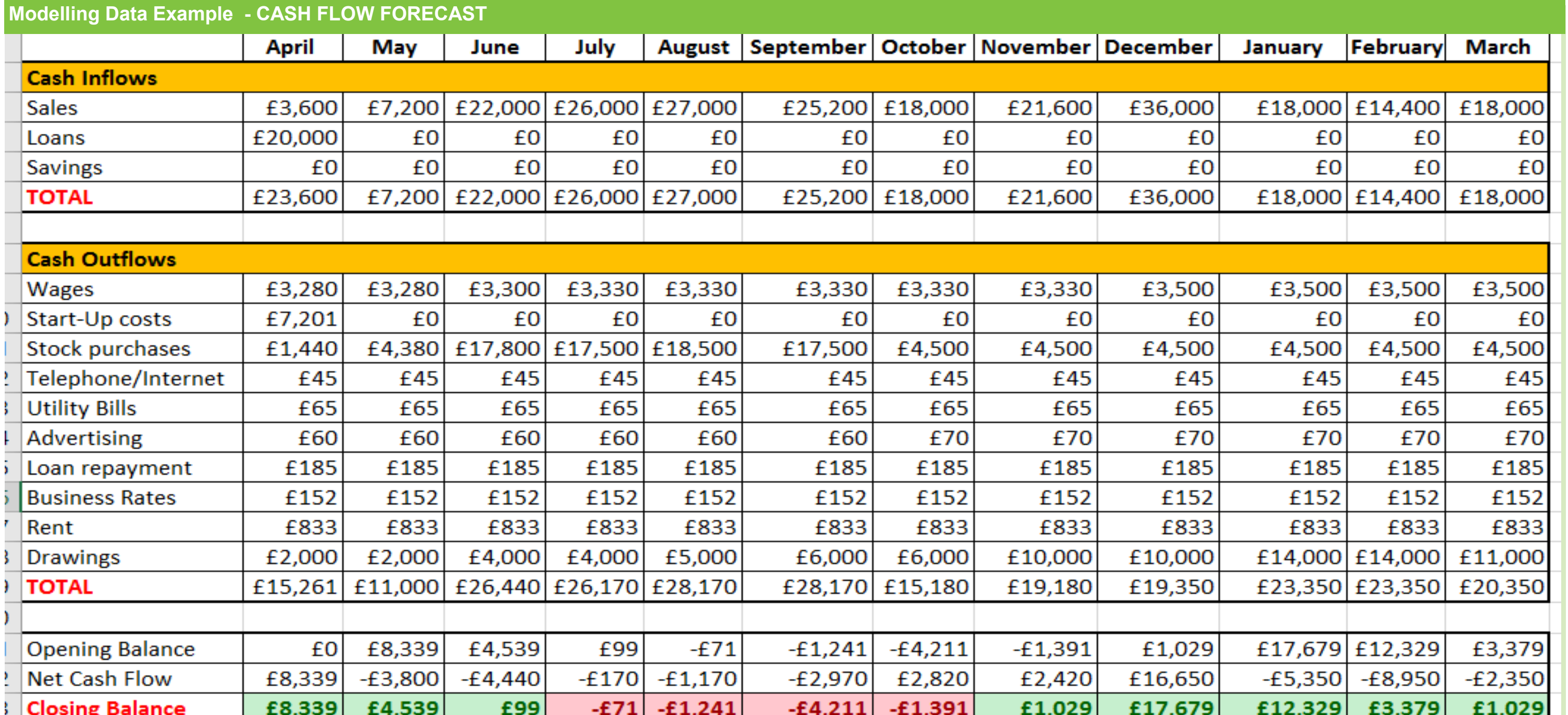

A **FORMULA** is an expression which calculates the value of a cell.

In this example the Cash Inflows Total for April, would be to add the value of Sales. Loans and any savings for the month. Excel would calculate this using the formula =B3+B4+B5

performs calculations using specific values in a particular order. The **SUM function** adds values. You can add individual values, cell references or ranges or a mix of all three.

A **FUNCTION** is a predefined formula that

**Excel** includes many common **functions** tha t can be used to quickly find the sum, average, count, maximum value, and minimum value for a range of cells.

**CONDITIONAL FORMATTING** is a feature in many spreadsheet applications that allows you to apply specific **formatting** to cells that meet certain criteria. It is most often used as colour-based **formatting** to highlight, emphasize, or differentiate among data and information stored in a spreadsheet.

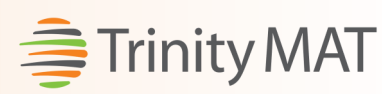

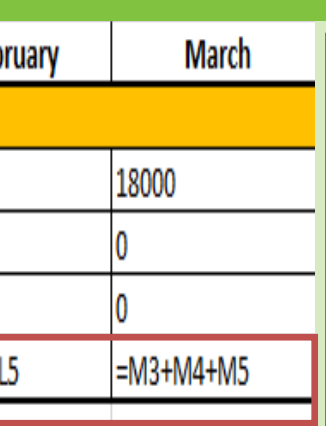

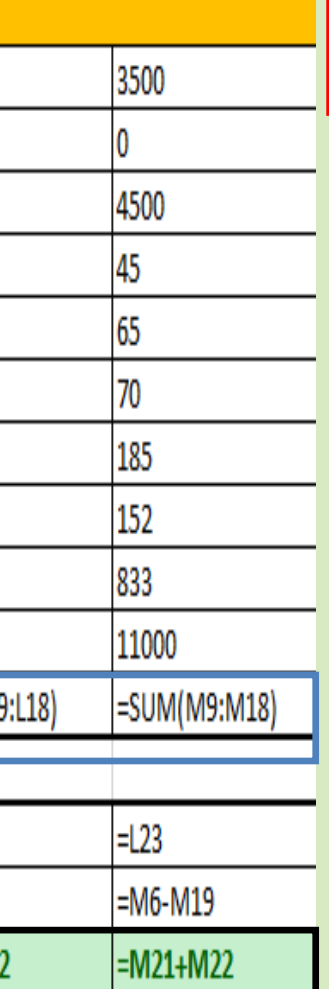

### **Modelling Data - Spreadsheets Vear 9 <b>1999 Year 9 <b>1999** Term 4

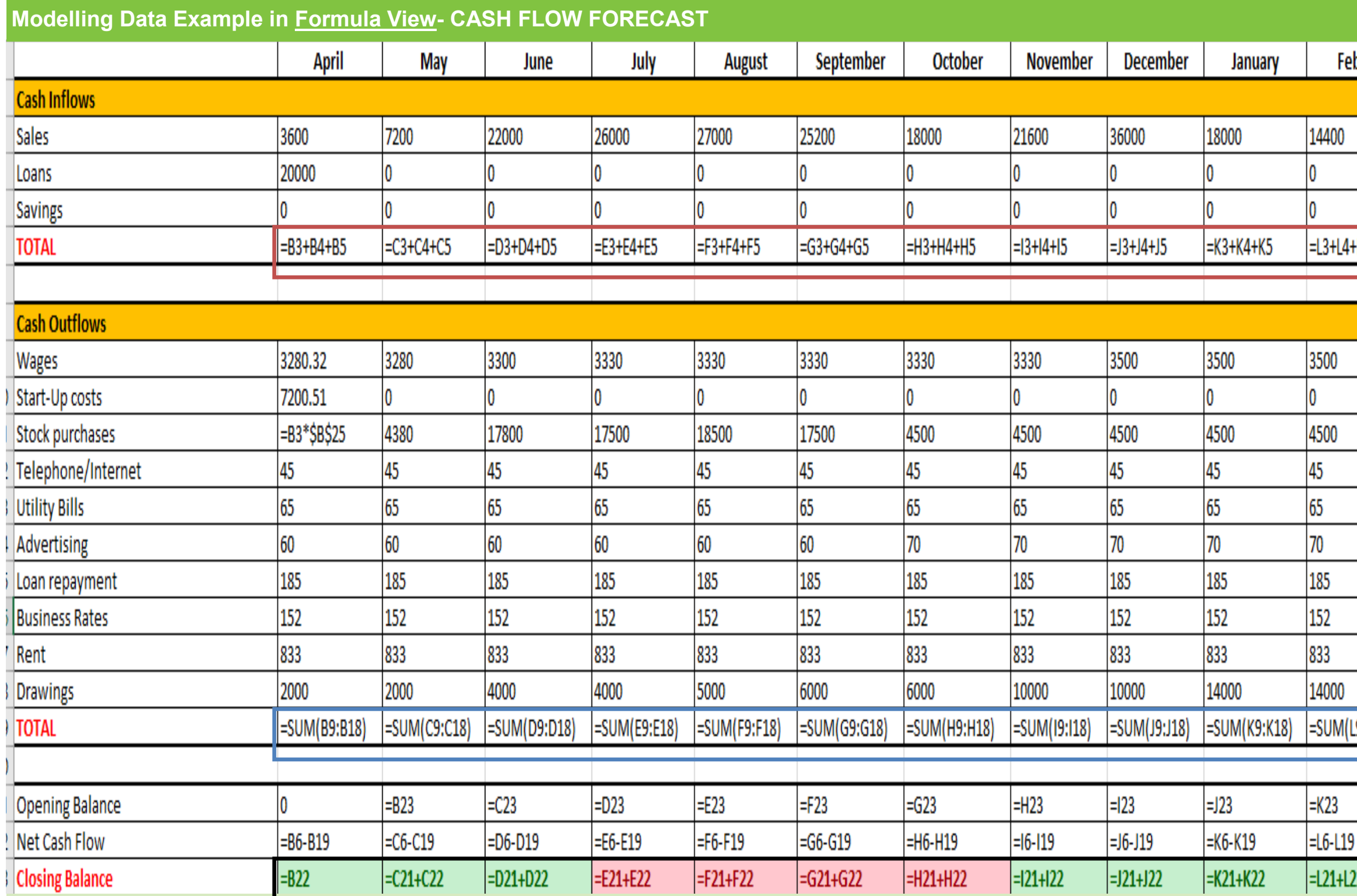

## **Scratch Year 9 Term 4**

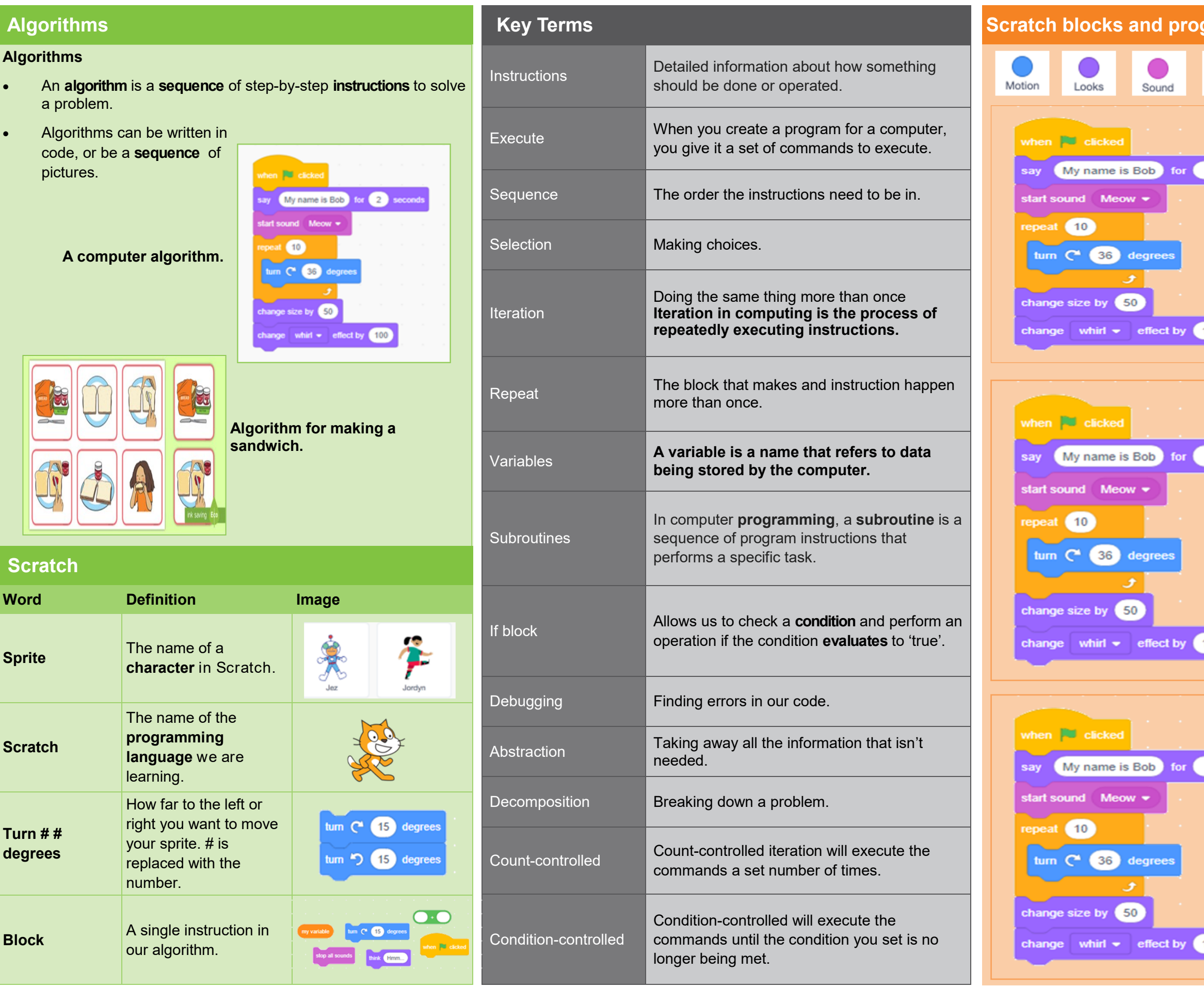

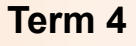

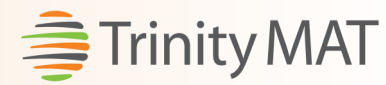

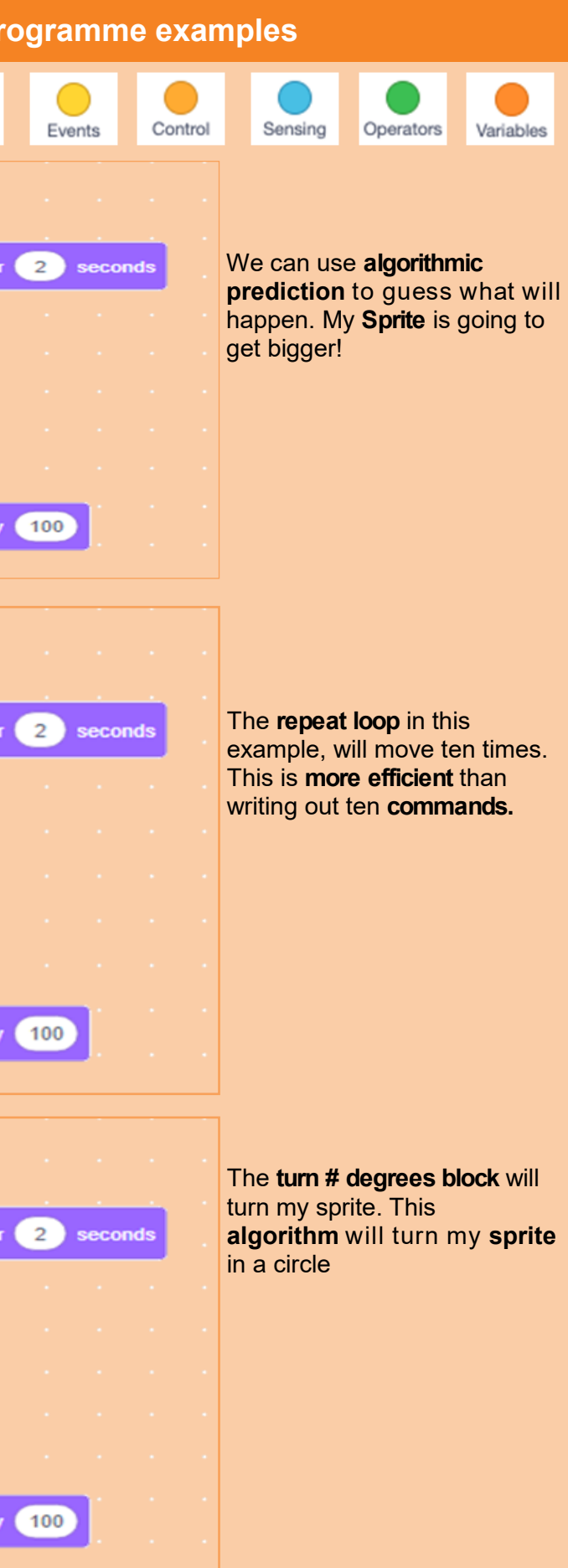